## Estado de Roraima **CAMARA MUNICIPAL DE SAO LUIZ DO ANAUA**

Resumo da Folha para Empenho por Funcionário Seleção: VEREADORES (1) (Grupo funcional = 1)

Página: 1/1 Data: 19/04/2017

Folha: Mensal - Mês/Ano: 06/2015

Seqüência: 1  $Lote(s): 1$ 

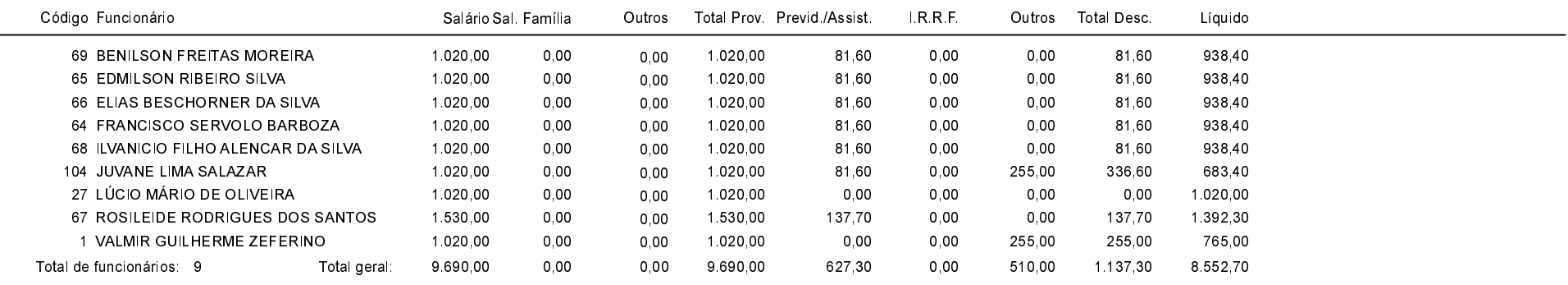